# Windowing Functions

Hitoshi Harada [\(umi.tanuki@gmail.com\)](mailto:umi.tanuki@gmail.com) Head of Engineering Dept. FORCIA, Inc. David Fetter [\(david.fetter@pgexperts.com\)](mailto:david.fetter@pgexperts.com)

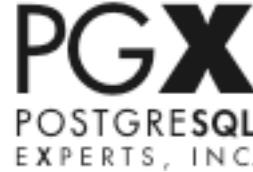

## What are Windowing Functions?

## What are the Windowing Functions?

- Similar to classical aggregates but does more!
- Provides access to set of rows from the current row
- Introduced SQL:2003 and more detail in SQL:2008
	- SQL:2008 [\(http://wiscorp.com/sql200n.zip\)](http://wiscorp.com/sql200n.zip) 02: SQL/Foundation
		- 4.14.9 Window tables
		- 4.15.3 Window functions
		- 6.10 <window function>
		- 7.8 <window clause>
- Supported by Oracle, SQL Server, Sybase and DB2
	- No open source RDBMS so far except PostgreSQL (Firebird trying)
- Used in OLAP mainly but also useful in OLTP
	- Analysis and reporting by rankings, cumulative aggregates

- Windowed table
	- Operates on a windowed table
	- Returns a value for each row
	- Returned value is calculated from the rows in the window

- You can use…
	- New window functions
	- Existing aggregate functions
	- User-defined window functions
	- User-defined aggregate functions

- Completely new concept!
	- With Windowing Functions, you can reach outside the current row

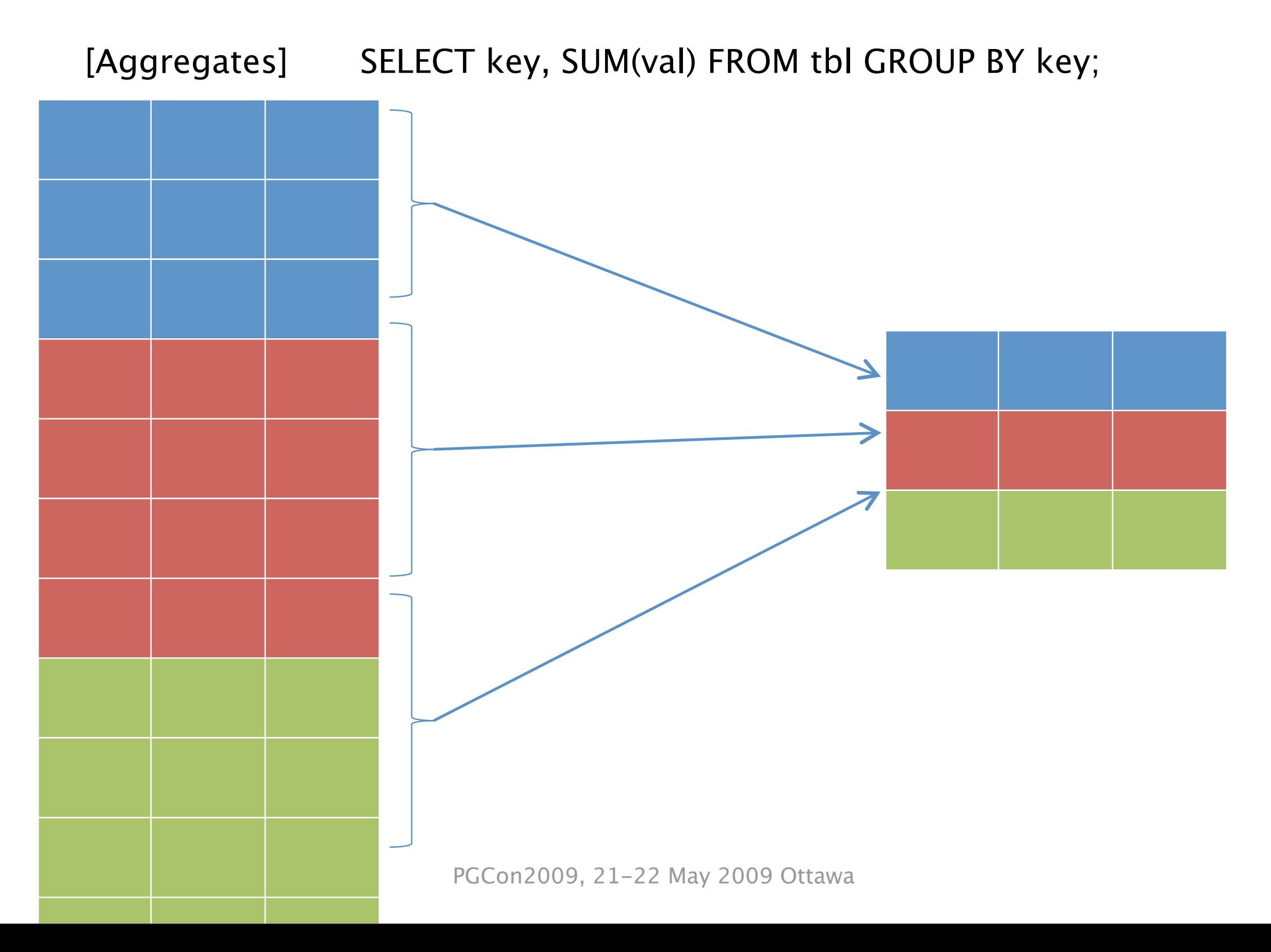

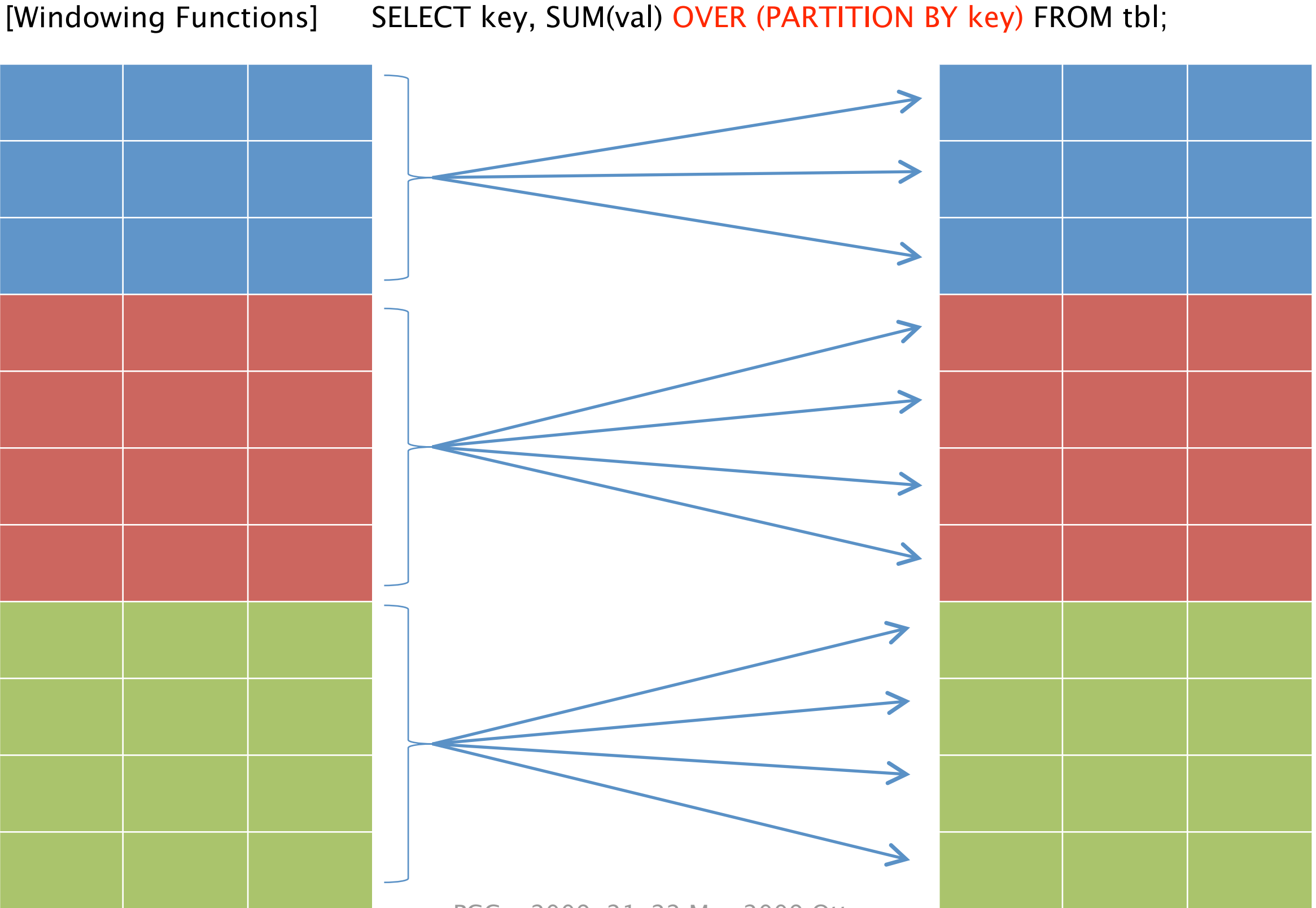

Who is the highest paid relatively compared with the department average?

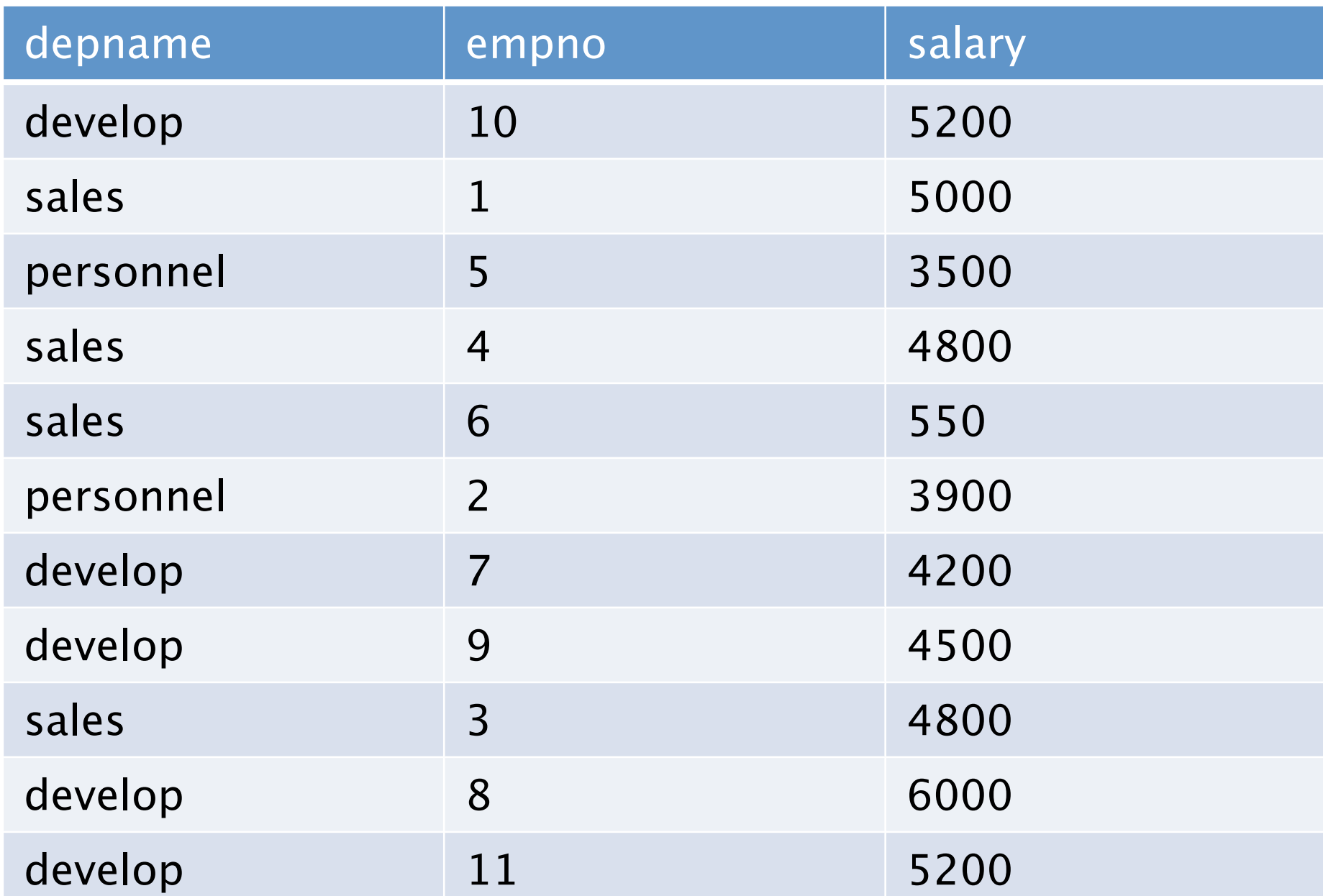

SELECT depname, empno, salary, avg(salary) OVER (PARTITION BY depname)::int, salary - avg(salary) OVER (PARTITION BY depname)::int AS diff FROM empsalary ORDER BY diff DESC

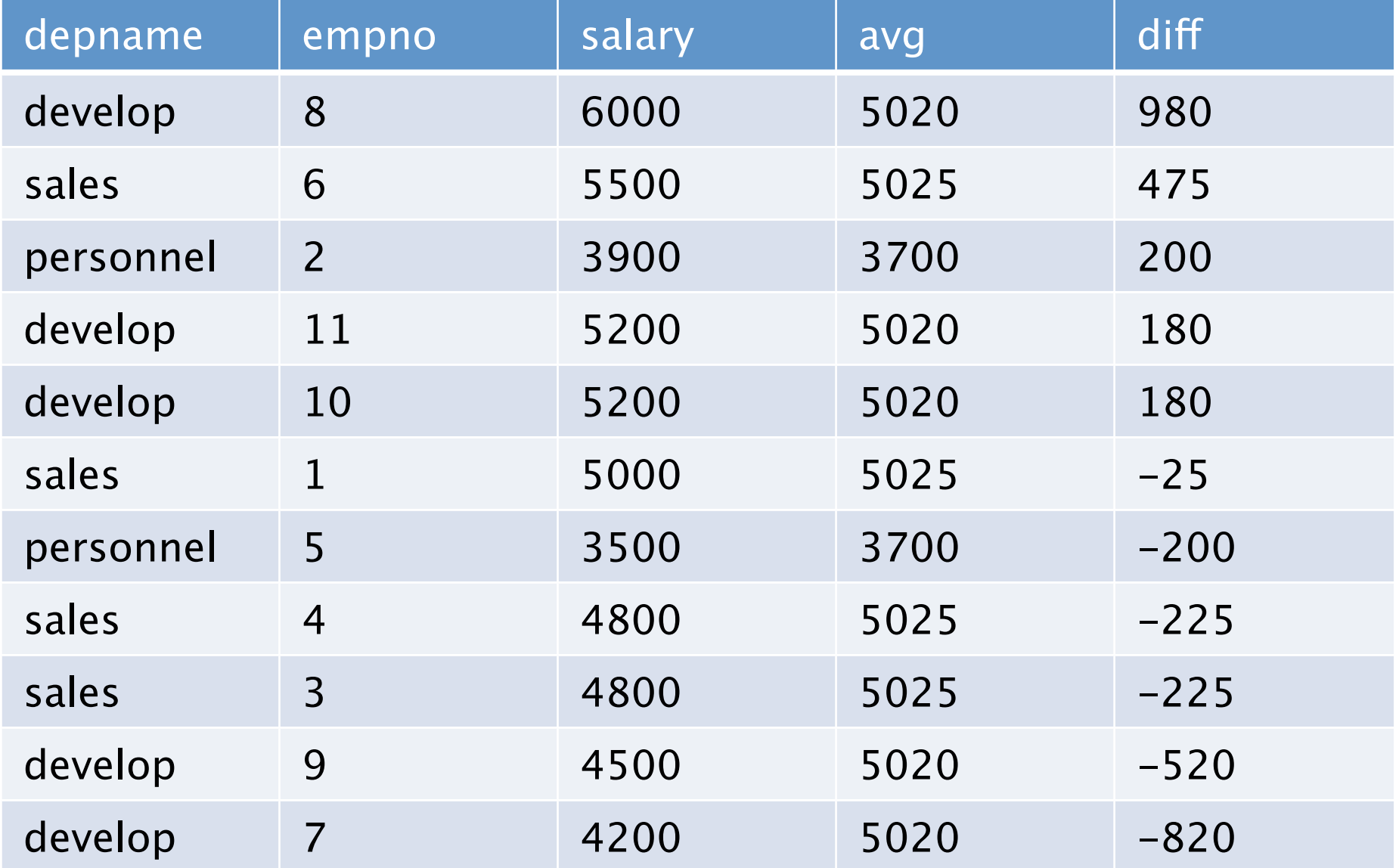

## Anatomy of a Window

- Represents set of rows abstractly as:
- A partition
	- Specified by PARTITION BY clause
	- Never moves
	- Can contain:
- A frame
	- Specified by ORDER BY clause and frame clause
	- Defined in a partition
	- Moves within a partition
	- Never goes across two partitions
- Some functions take values from a partition. Others take them from a frame.

## A partition

- Specified by PARTITION BY clause in OVER()
- Allows to subdivide the table, much like GROUP BY clause
- Without a PARTITION BY clause, the whole table is in a single partition

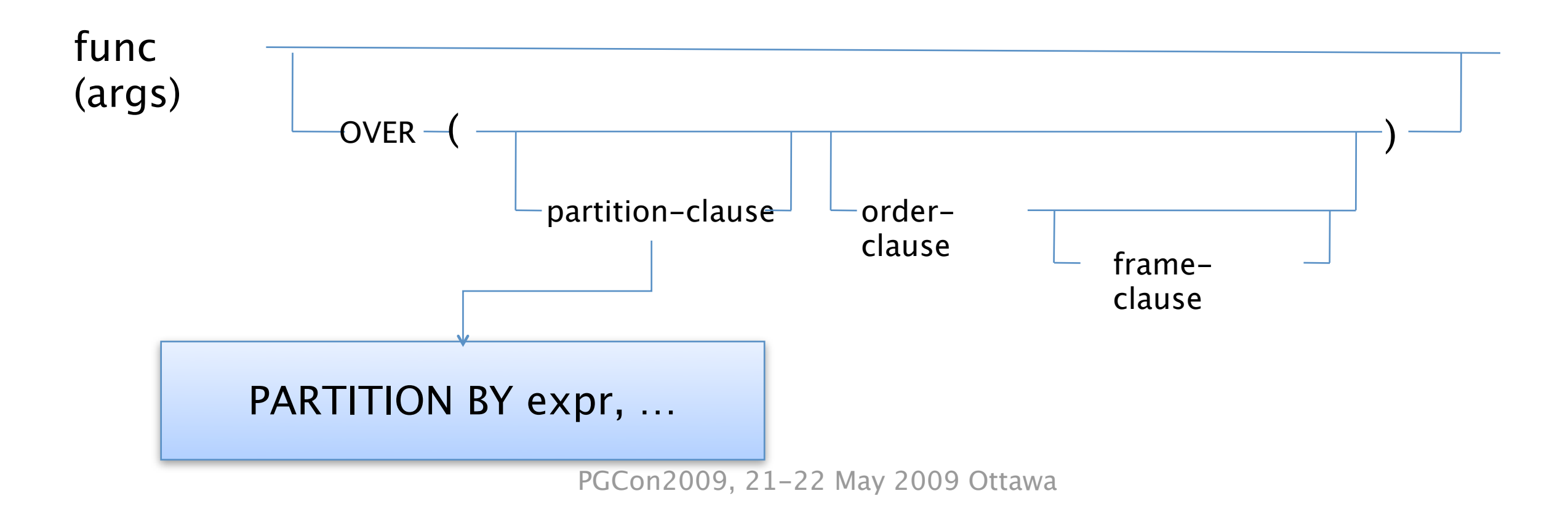

## A frame

- Specified by ORDER BY clause and frame clause in OVER()
- Allows to tell how far the set is applied
- Also defines ordering of the set
- Without order and frame clauses, the whole of partition is a single frame

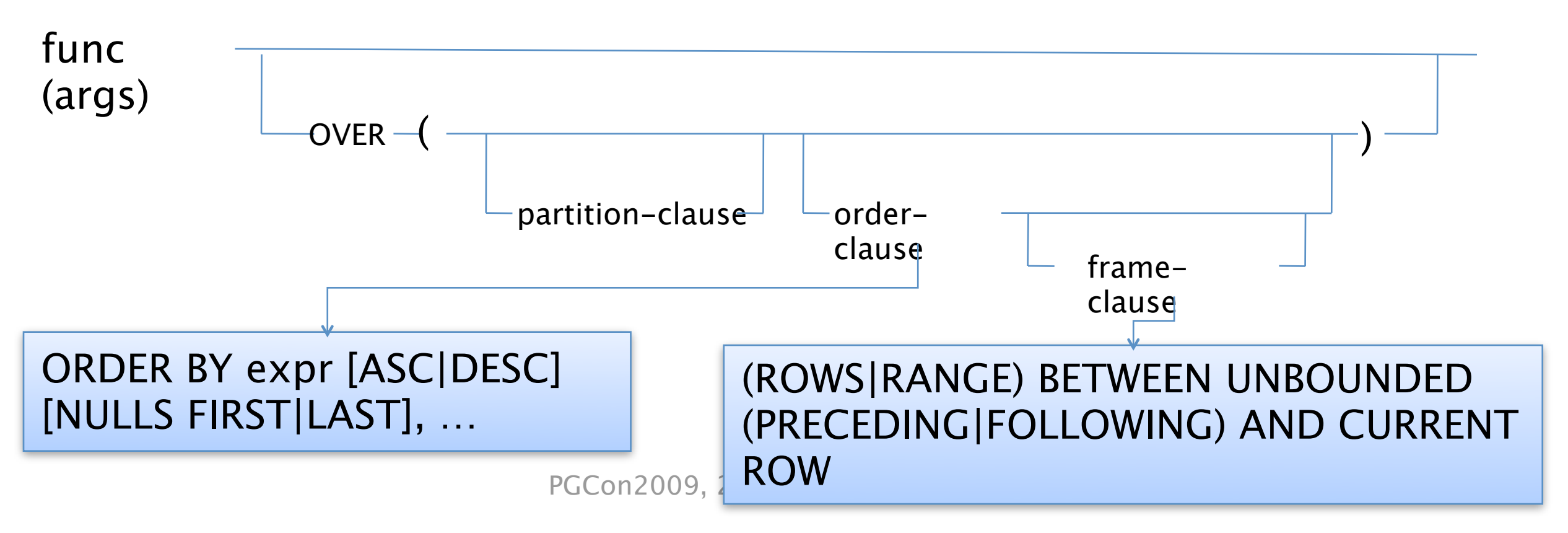

## The WINDOW clause

- You can specify common window definitions in one place and name it, for convenience
- You can use the window at the same query level

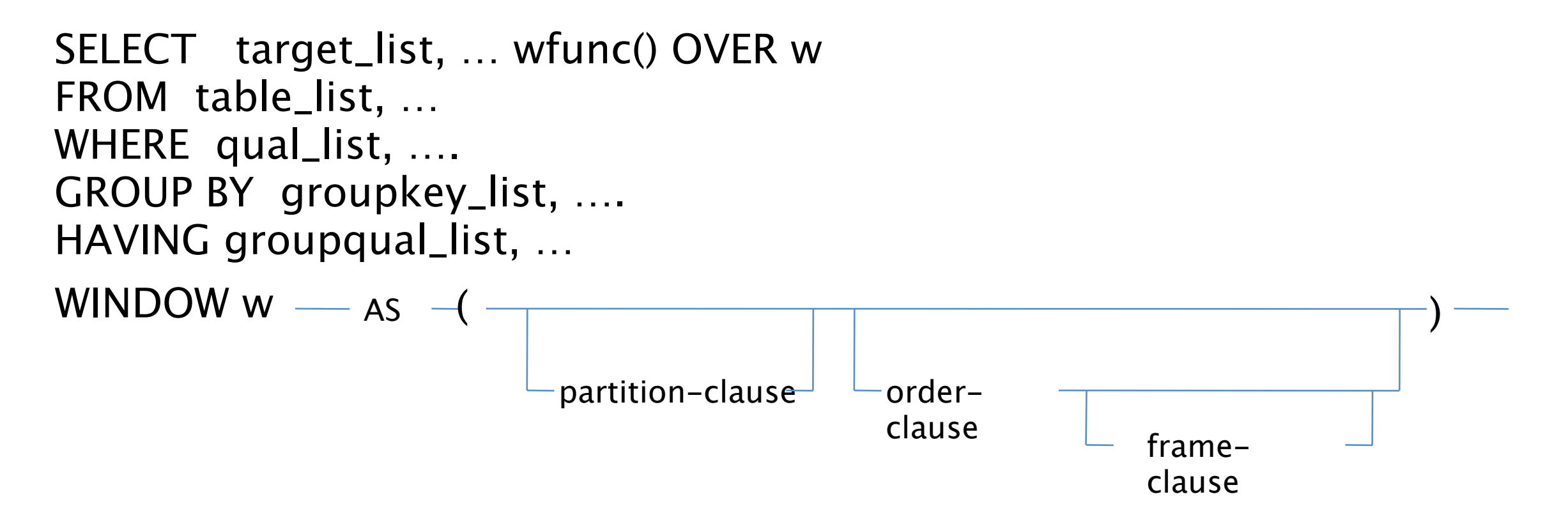

## Built-in Windowing Functions

## List of built-in Windowing Functions

- row\_number()
- rank()
- dense\_rank()
- percent\_rank()
- cume\_dist()
- ntile()
- lag()
- lead()
- first\_value()
- last\_value()
- nth\_value()

## row\_number()

• Returns number of the current row

SELECT val, row\_number() OVER (ORDER BY val DESC) FROM tbl;

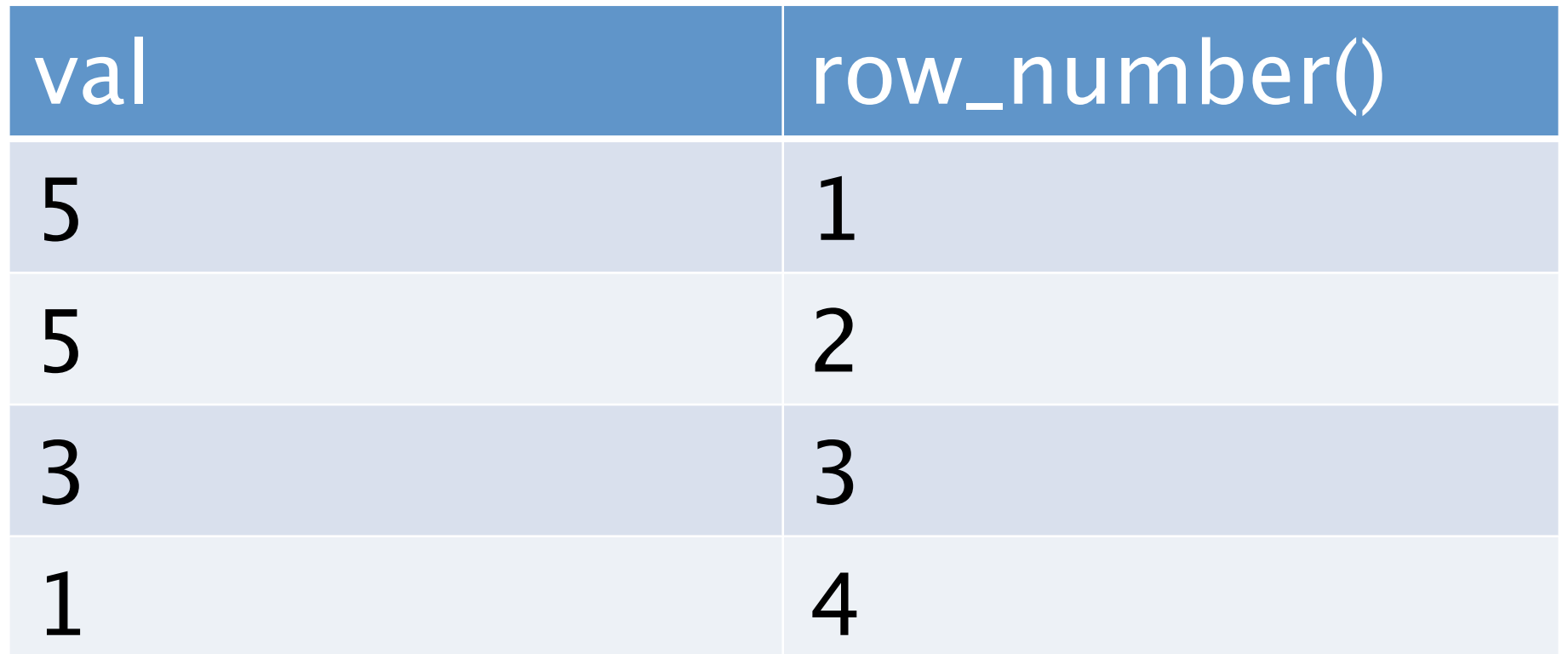

Note: row\_number() always incremented values independent of frame

## rank()

• Returns rank of the current row with gap

SELECT val, rank() OVER (ORDER BY val DESC) FROM tbl;

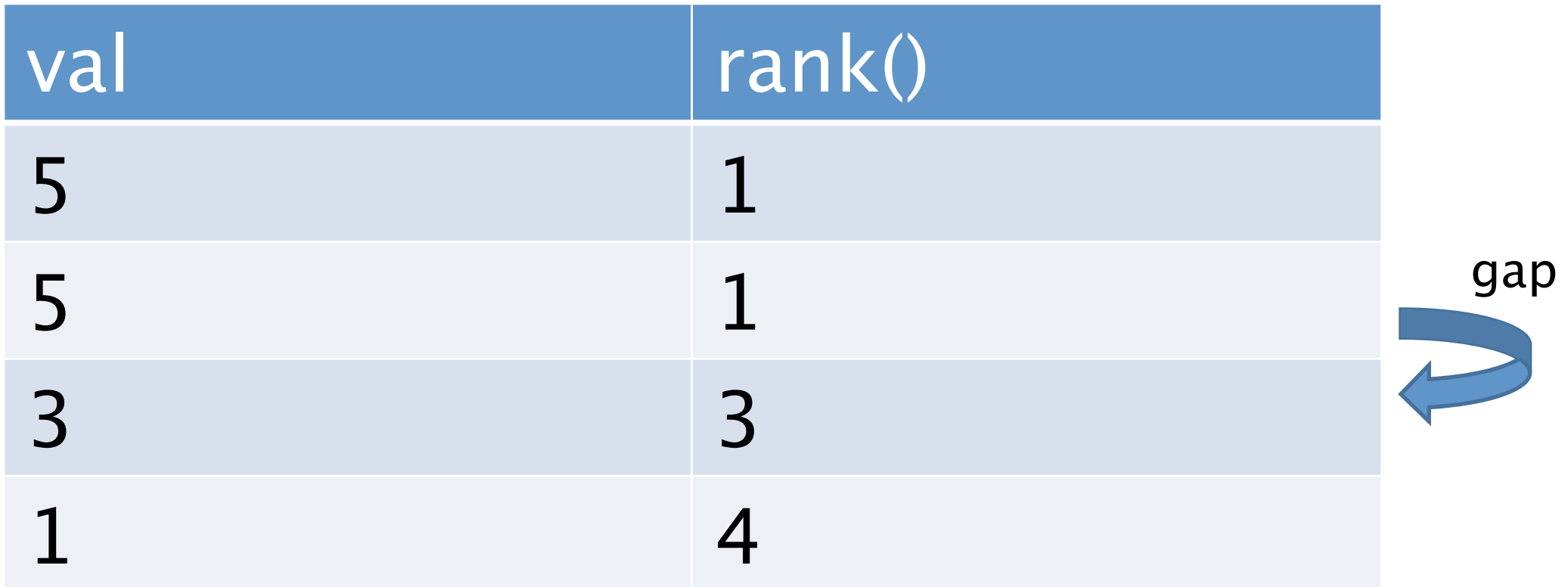

Note: rank() OVER(\*empty\*) returns 1 for all rows, since all rows are peers to each other

## dense\_rank()

• Returns rank of the current row without gap

SELECT val, dense\_rank() OVER (ORDER BY val DESC) FROM tbl;

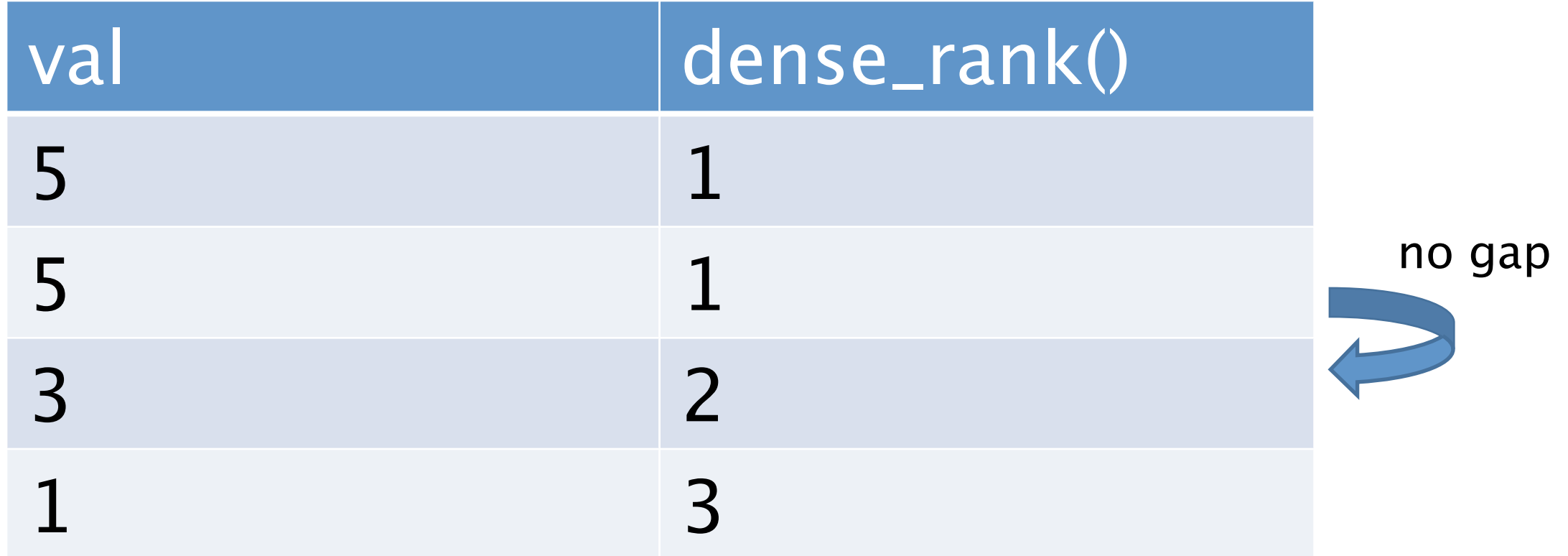

Note: dense\_rank() OVER(\*empty\*) returns 1 for all rows, since all rows are peers to each other

## percent\_rank()

• Returns relative rank; (rank() – 1) / (total row – 1)

SELECT val, percent\_rank() OVER (ORDER BY val DESC) FROM tbl;

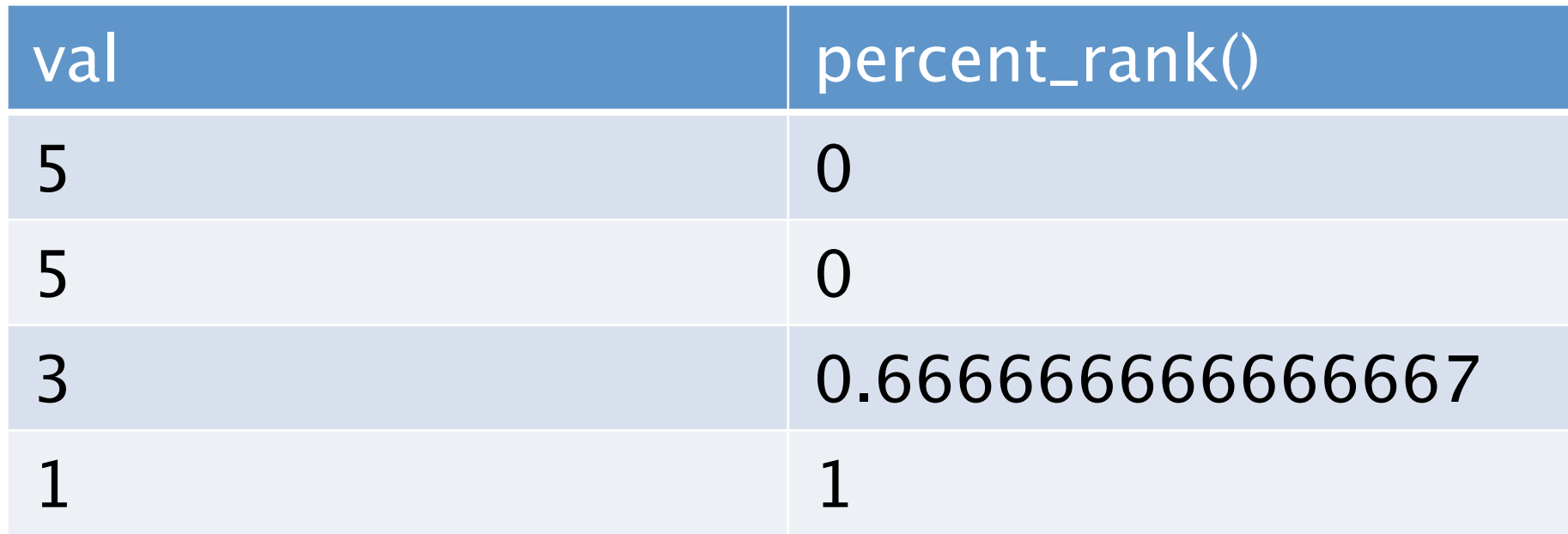

values are always between 0 and 1 inclusive.

Note: percent\_rank() OVER(\*empty\*) returns 0 for all rows, since all rows are peers to each other

## cume\_dist()

• Returns relative rank; (# of preced. or peers) / (total row)

SELECT val, cume\_dist() OVER (ORDER BY val DESC) FROM tbl;

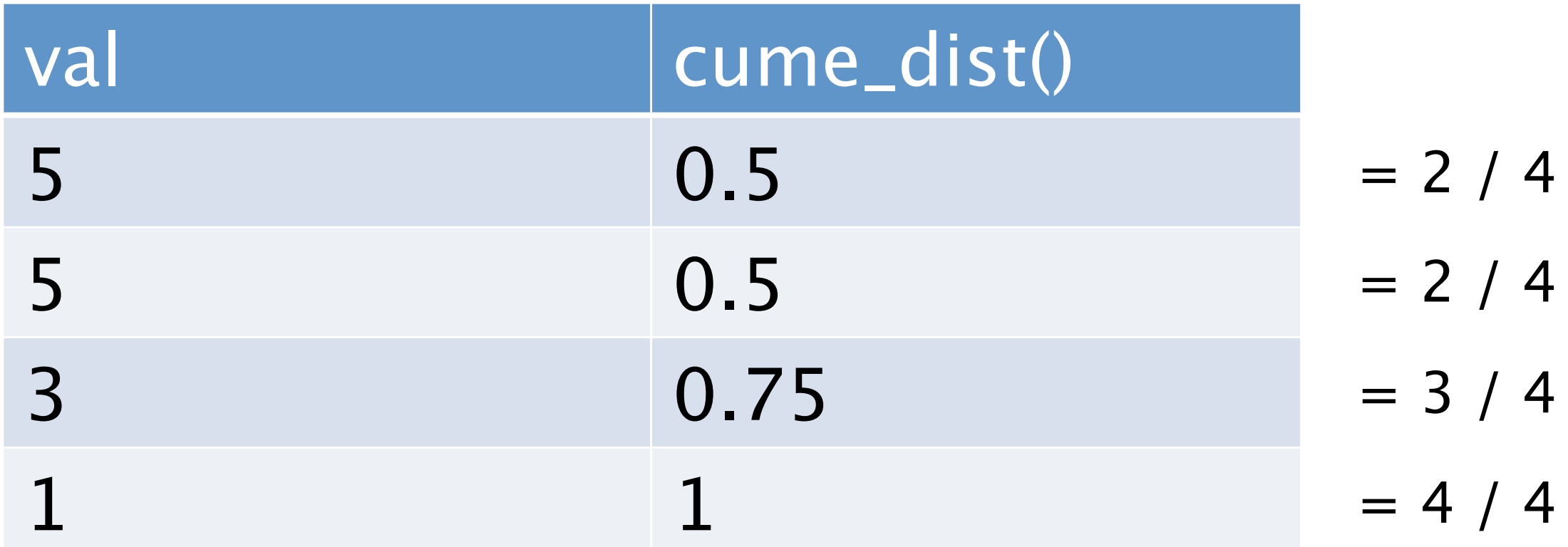

The result can be emulated by

"count(\*) OVER (ORDER BY val DESC) / count(\*) OVER ()"

Note: cume\_dist() OVER(\*empty\*) returns 1 for all rows, since all rows are peers to each other

## ntile()

• Returns dividing bucket number

SELECT val, ntile(3) OVER (ORDER BY val DESC) FROM tbl;

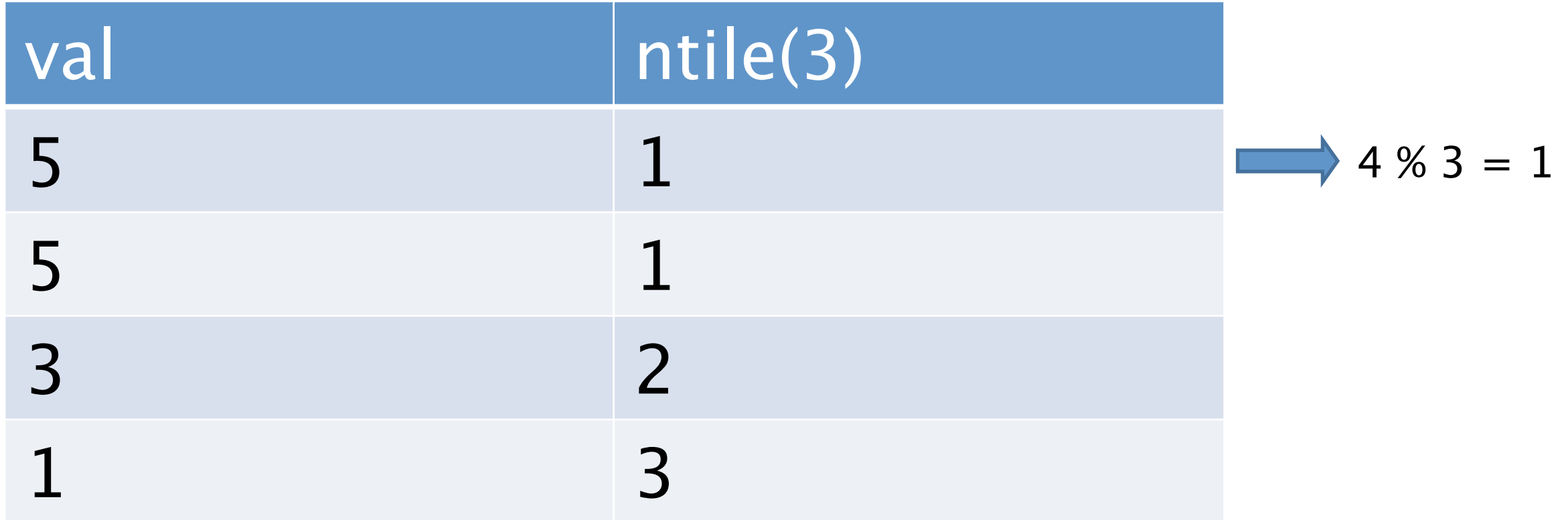

The results are the divided positions, but if there's remainder add row from the head

Note: ntile() OVER (\*empty\*) returns same values as above, since ntile() doesn't care the frame but works against the partition

## lag()

• Returns value of row above

SELECT val, lag(val) OVER (ORDER BY val DESC) FROM tbl;

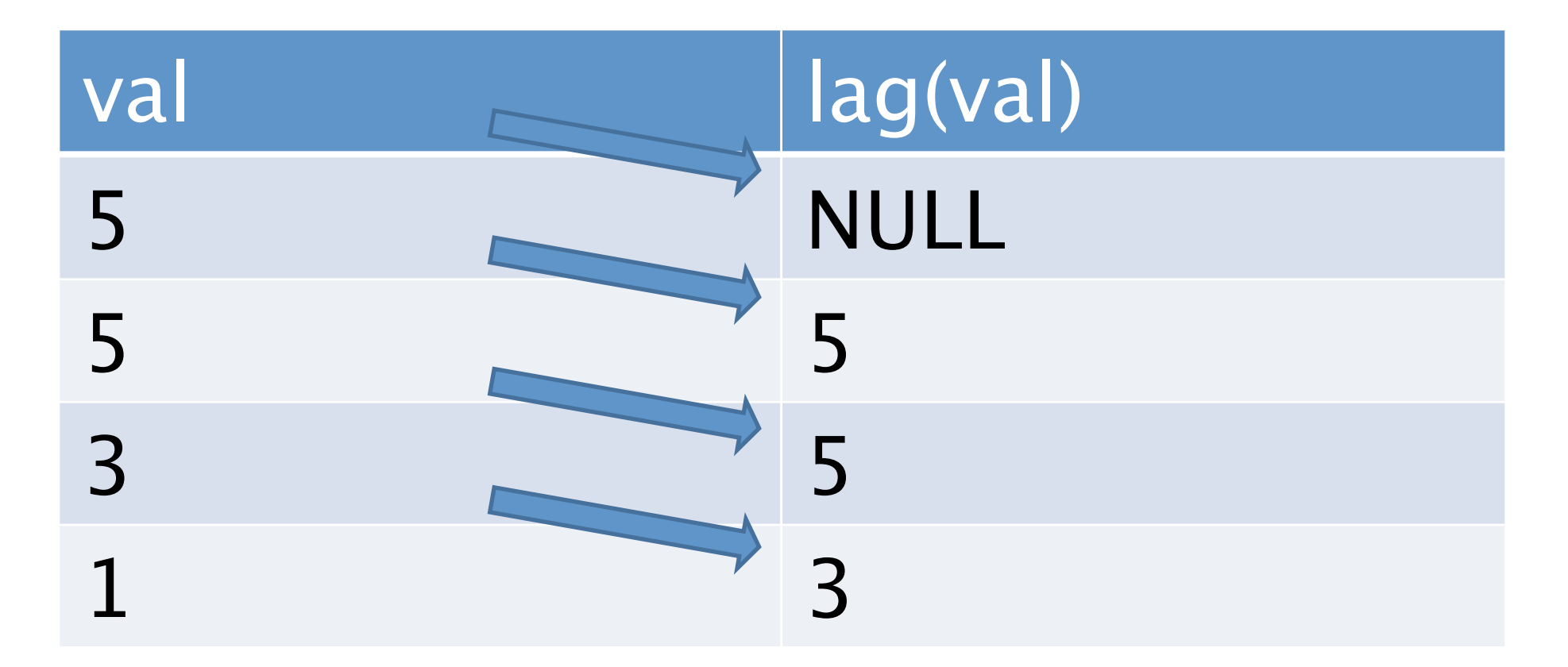

Note: lag() only acts on a partition.

## lead()

• Returns value of the row below

SELECT val, lead(val) OVER (ORDER BY val DESC) FROM tbl;

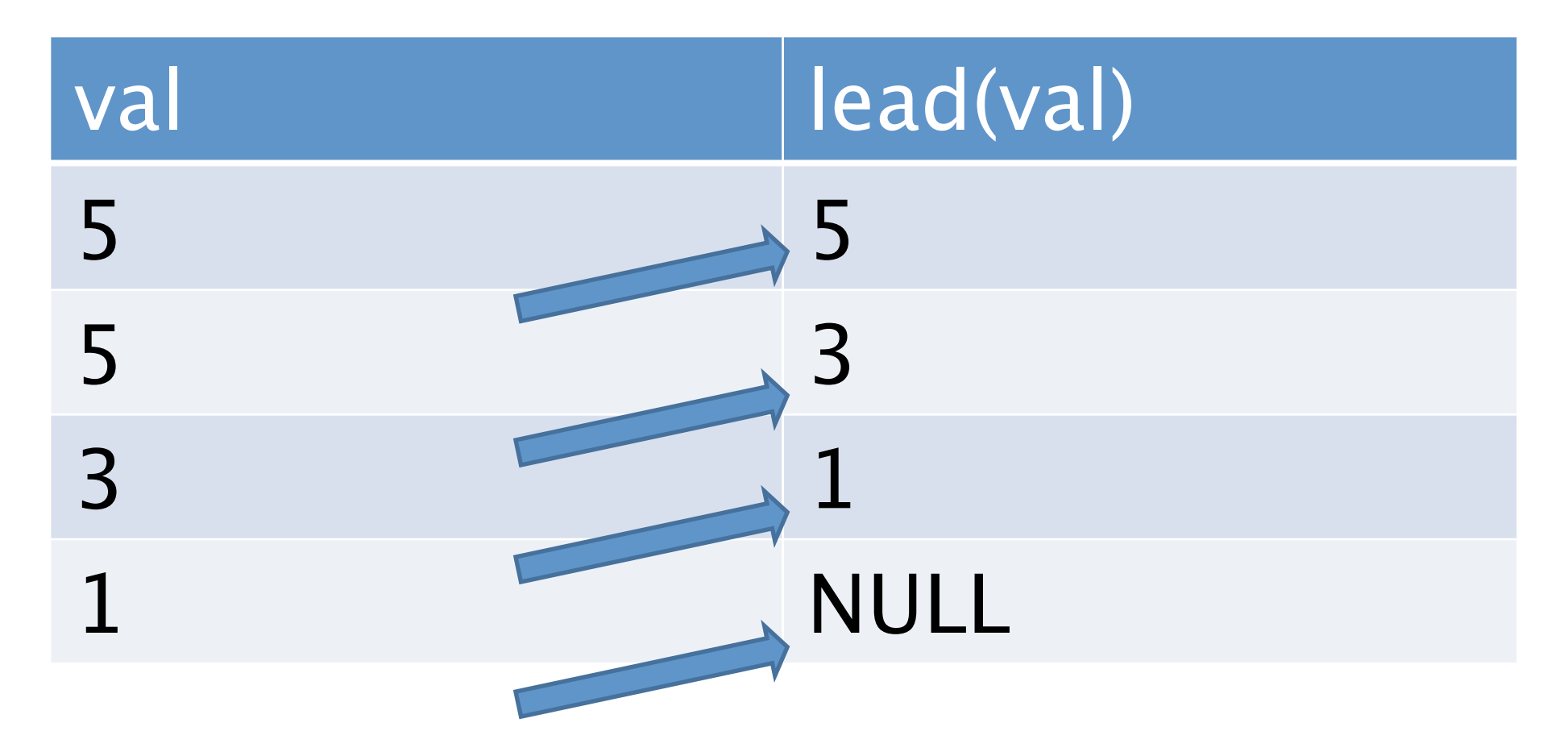

Note: lead() acts against a partition.

## first\_value()

• Returns the first value of the frame

SELECT val, first\_value(val) OVER (ORDER BY val DESC) FROM tbl;

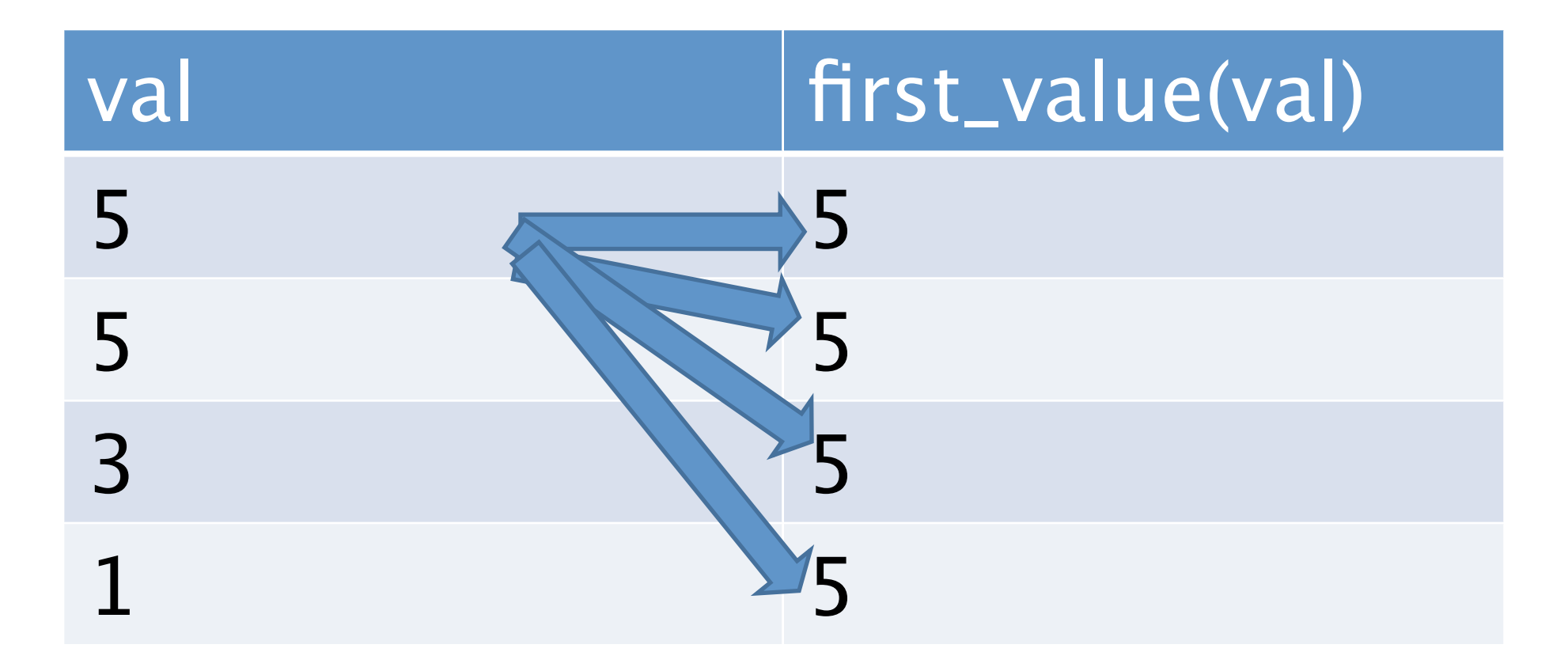

## last\_value()

• Returns the last value of the frame

SELECT val, last\_value(val) OVER (ORDER BY val DESC ROWS BETWEEN UNBOUNDED PRECEEDING AND UNBOUNDED FOLLOWING) FROM tbl;

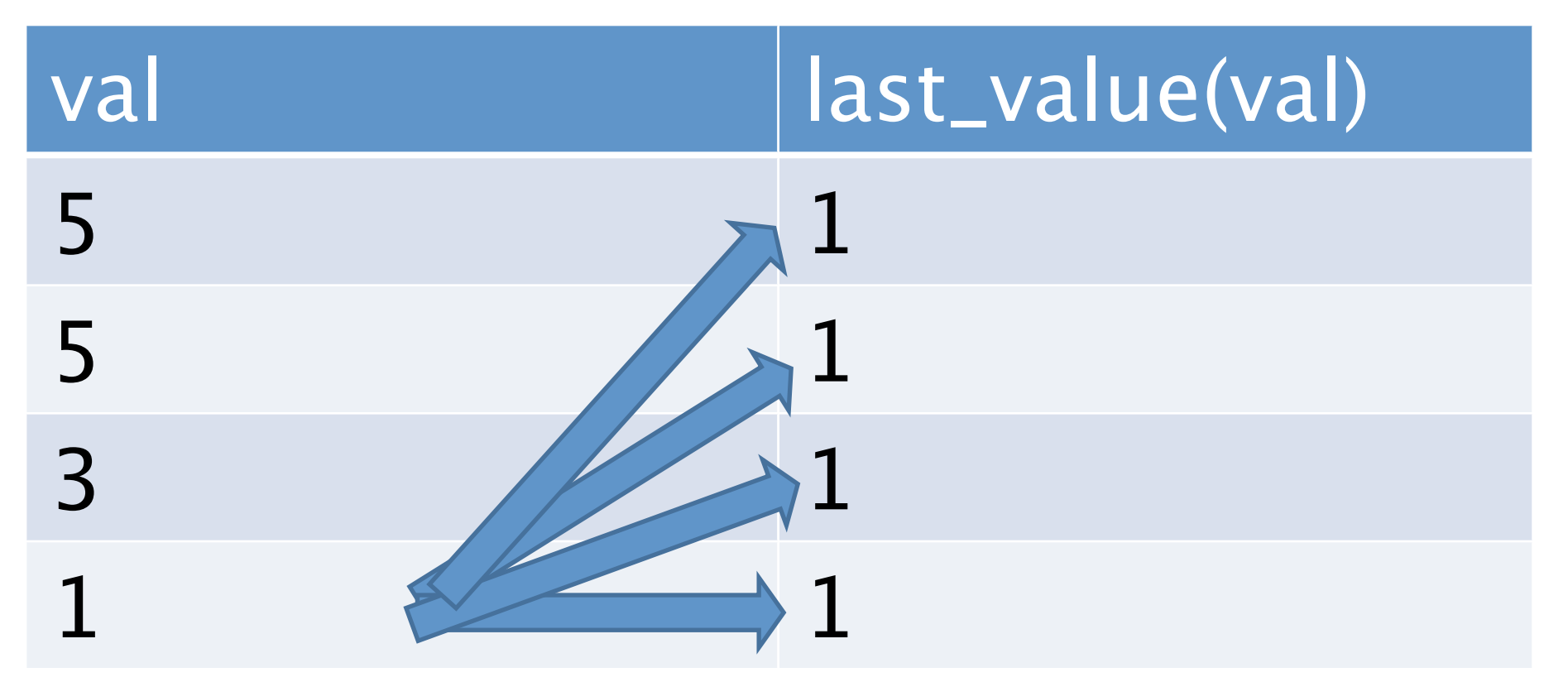

Note: frame clause is necessary since you have a frame between the first row and the current row by only the order clause

## nth\_value()

• Returns the n-th value of the frame

SELECT val, nth\_value(val, val) OVER (ORDER BY val DESC ROWS BETWEEN UNBOUNDED PRECEEDING AND UNBOUNDED FOLLOWING) FROM tbl;

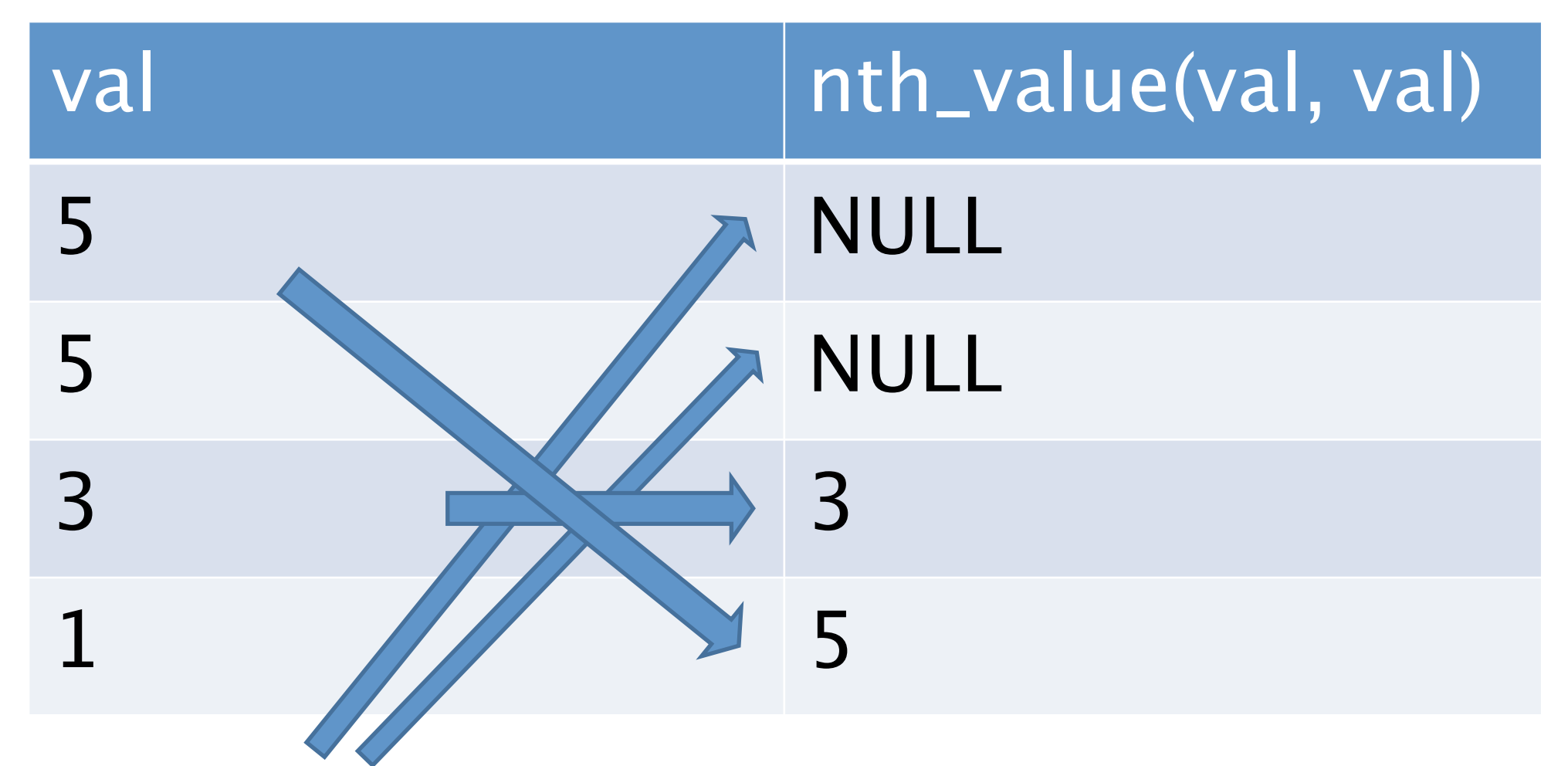

PGCon2009, 21-22 May 2009 Ottawa Note: frame clause is necessary since you have a frame between the first row and the current row by only the order clause

## aggregates(all peers)

• Returns the same values along the frame

SELECT val, sum(val) OVER () FROM tbl;

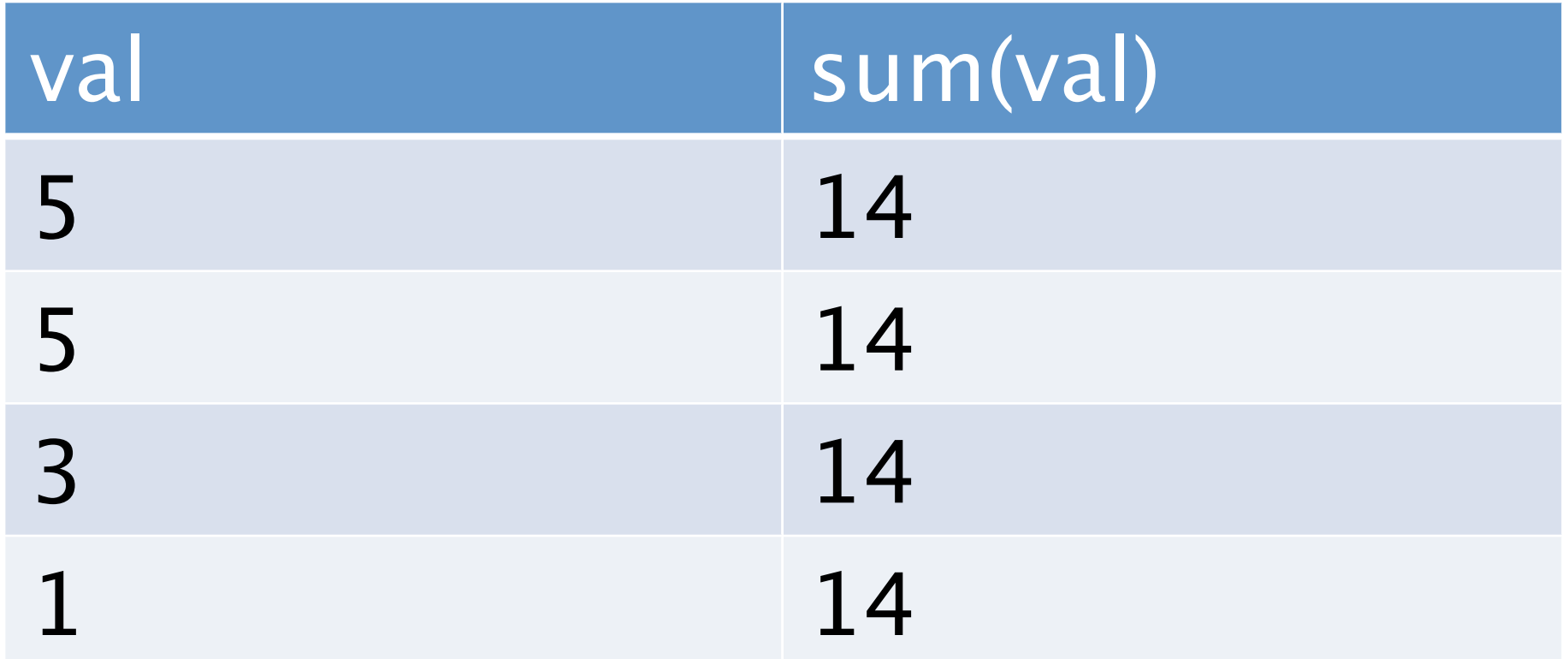

Note: all rows are the peers to each other

## cumulative aggregates

• Returns different values along the frame

SELECT val, sum(val) OVER (ORDER BY val DESC) FROM tbl;

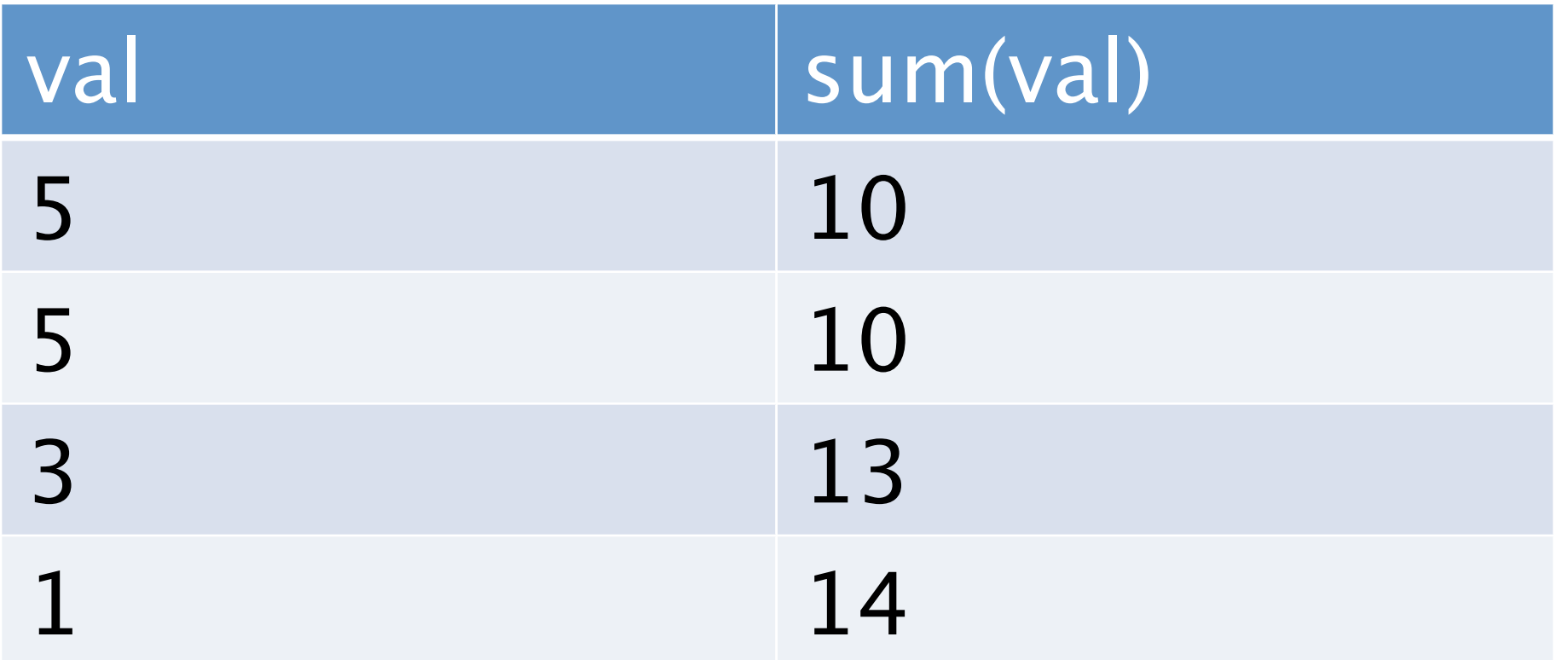

Note: row#1 and row#2 return the same value since they are the peers. the result of row#3 is sum(val of row#1...#3)

## Inside the Implementation

## Where are they?

- Windowing Functions are identified by a flag in pg\_proc, which means they are very similar to plain functions
	- pg\_proc.proiswindow : boolean
- All the aggregates including user-defined ones in any language can be called in WindowAgg, too
	- Your old code gets new behaviour!
- src/include/catalog/pg\_proc.h
	- pg\_proc catalog definitions
- src/backend/utils/adt/windowfuncs.c
	- implementations of built-in window functions

## Added relevant nodes

#### • WindowFunc

- primitive node for function itself "wfunc(avg1, …)"
- WindowDef
	- parse node for window definition "over (partition by … order by …)"
- WindowClause
	- parse node for window clause "window (partition by … order by …) as w"
- WindowAgg
	- plan node for window aggregate
- WindowAggState
	- executor node for window aggregate

SELECT depname, empno, salary, avg(salary) over (partition by depname) AS a, rank() over (partition by depname order by salary desc) AS r FROM empsalary ORDER BY r

Sort (cost=215.75..218.35 rows=1040 width=44) Output: depname, empno, salary, (avg(salary) OVER (?)), (rank() OVER (?)) Sort Key: (rank() OVER (?))  $\rightarrow$  WindowAgg (cost=142.83..163.63 rows=1040 width=44) Output: depname, empno, salary, (avg(salary) OVER (?)), rank() OVER (?)  $\rightarrow$  Sort (cost=142.83..145.43 rows=1040 width=44) Output: depname, empno, salary, (avg(salary) OVER (?)) Sort Key: depname, salary -> WindowAgg (cost=72.52..90.72 rows=1040 width=44) Output: depname, empno, salary, avg(salary) OVER (?)  $\rightarrow$  Sort (cost=72.52..75.12 rows=1040 width=44) Output: depname, empno, salary Sort Key: depname -> Seq Scan on empsalary (cost=0.00..20.40 rows=1040 width=44) Output: depname, empno, salary

Final output

TargetEntry1:depname

TargetEntry2:empno

TargetEntry3:salary

TargetEntry4:avg

TargetEntry5:rank

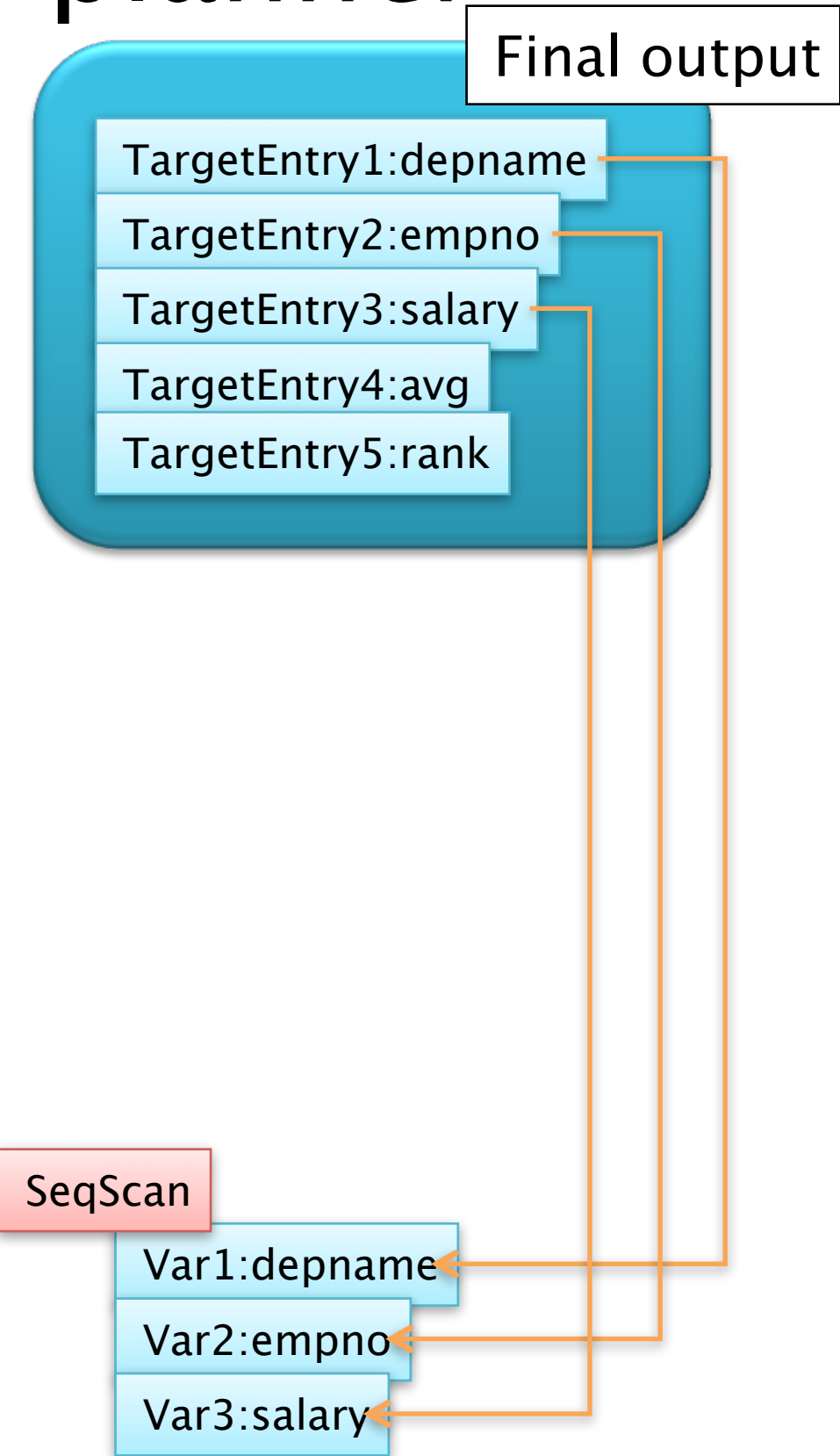

#### Hacking the planner Final output

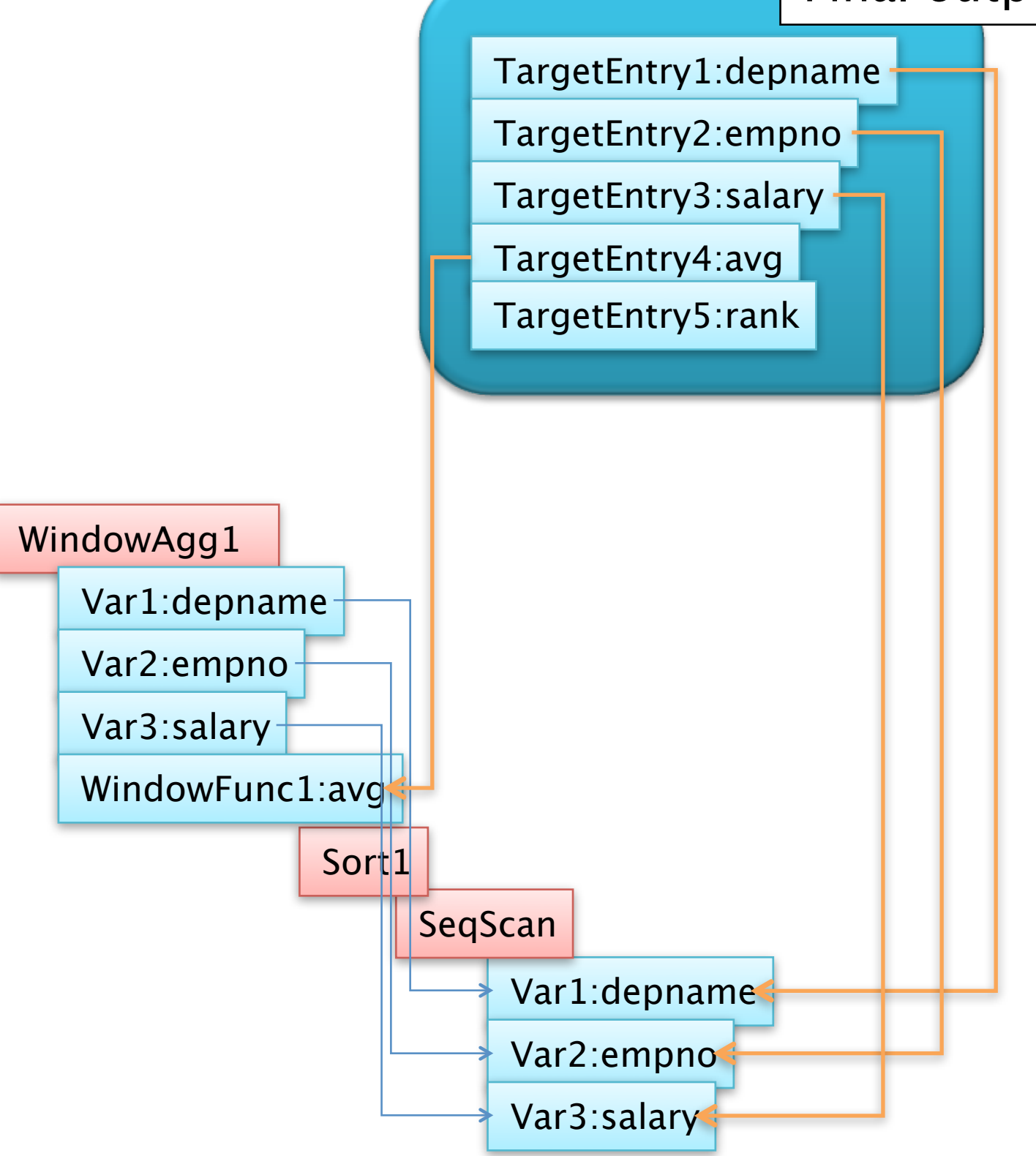

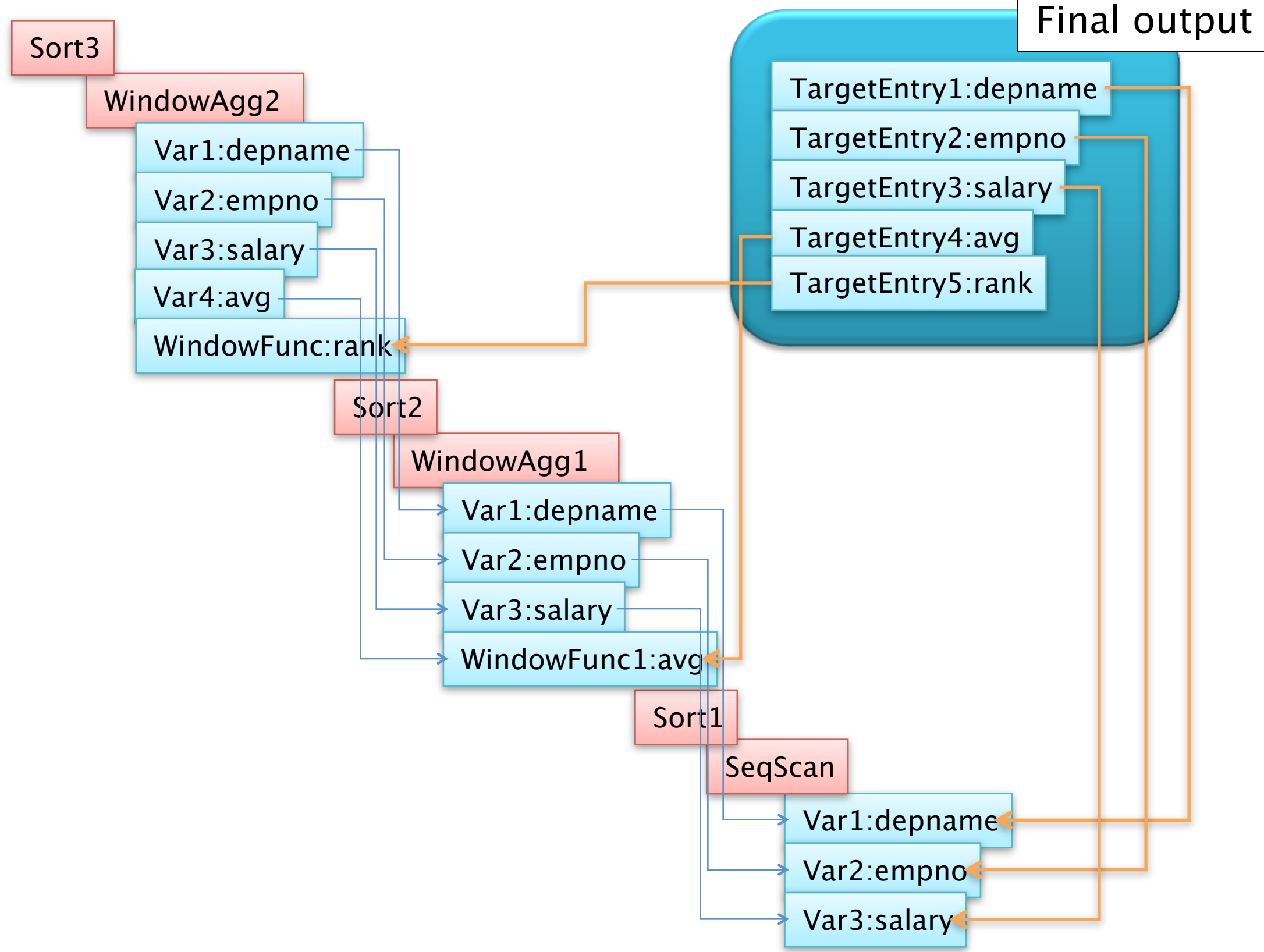

• We could optimize it by relocating WindowAgg

```
SELECT depname, empno, salary,
        rank() over (partition by depname order by salary desc) AS r,
         avg(salary) over (partition by depname) AS a
FROM empsalary ORDER BY r
```

```
Sort (cost=161.03..163.63 rows=1040 width=44)
  Output: depname, empno, salary, (rank() OVER (?)), (avg(salary) OVER (?))
  Sort Key: (rank() OVER (?))
  -> WindowAgg (cost=72.52..108.92 rows=1040 width=44)
Output: depname, empno, salary, (rank() OVER (?)), avg(salary) OVER (?) No Sort!
     -> WindowAgg (cost=72.52..93.32 rows=1040 width=44)
         Output: depname, empno, salary, rank() OVER (?)
        \rightarrow Sort (cost=72.52..75.12 rows=1040 width=44)
             Output: depname, empno, salary
             Sort Key: depname, salary
             -> Seq Scan on empsalary (cost=0.00..20.40 rows=1040 width=44)
                 Output: depname, empno, salary
```
## How the executor creates a window

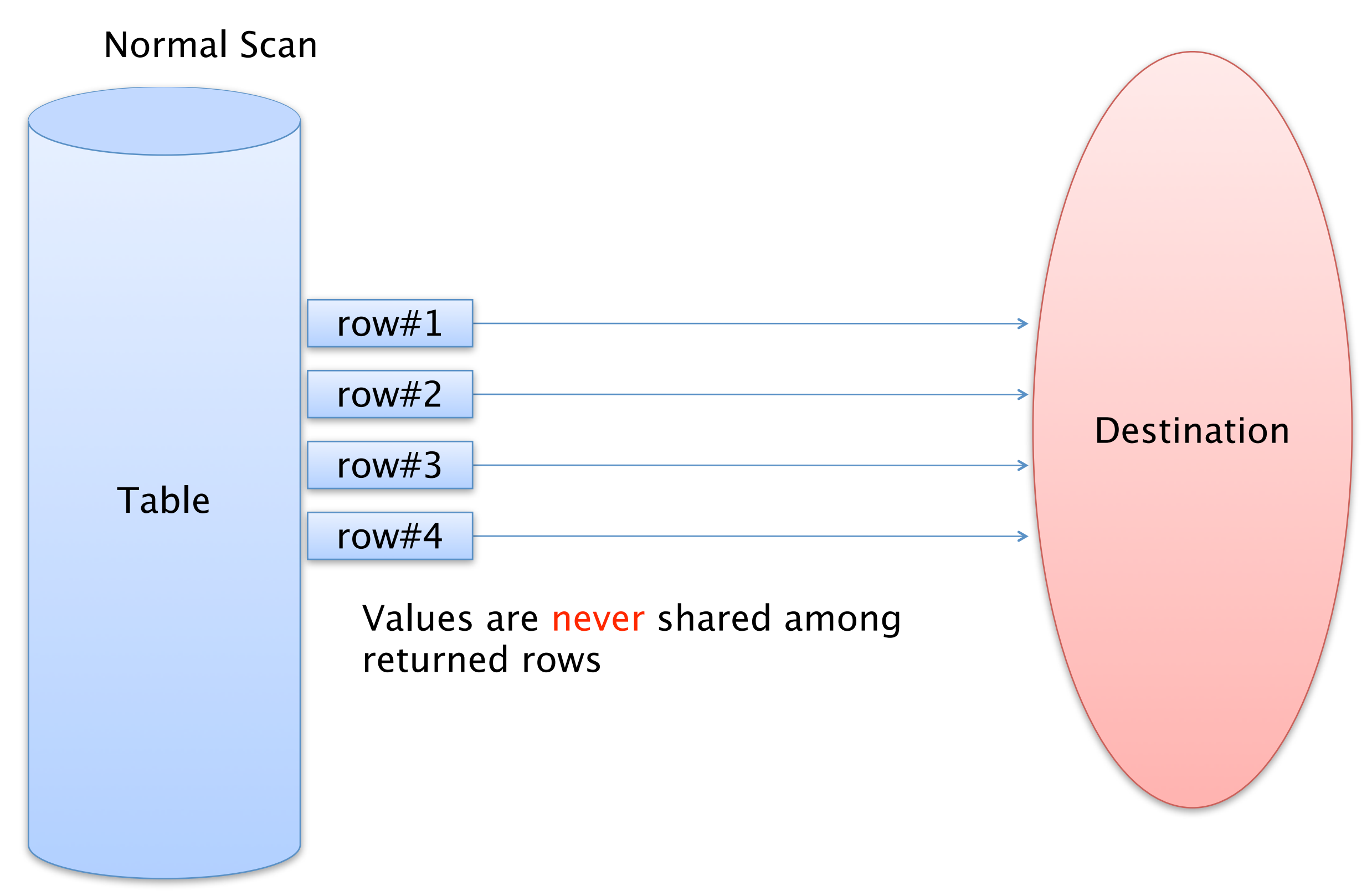

## How the executor creates a window

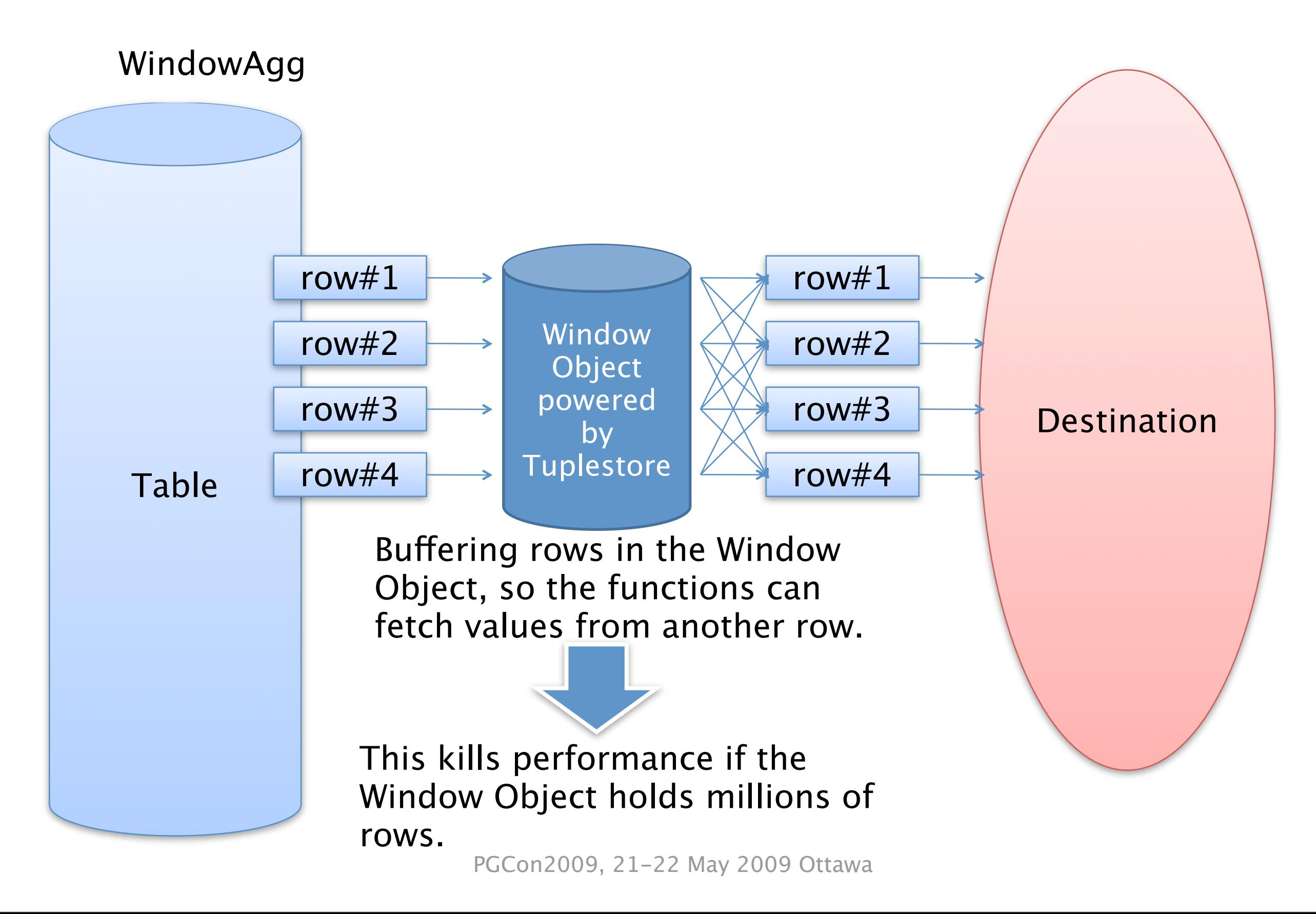

## How the executor creates a window

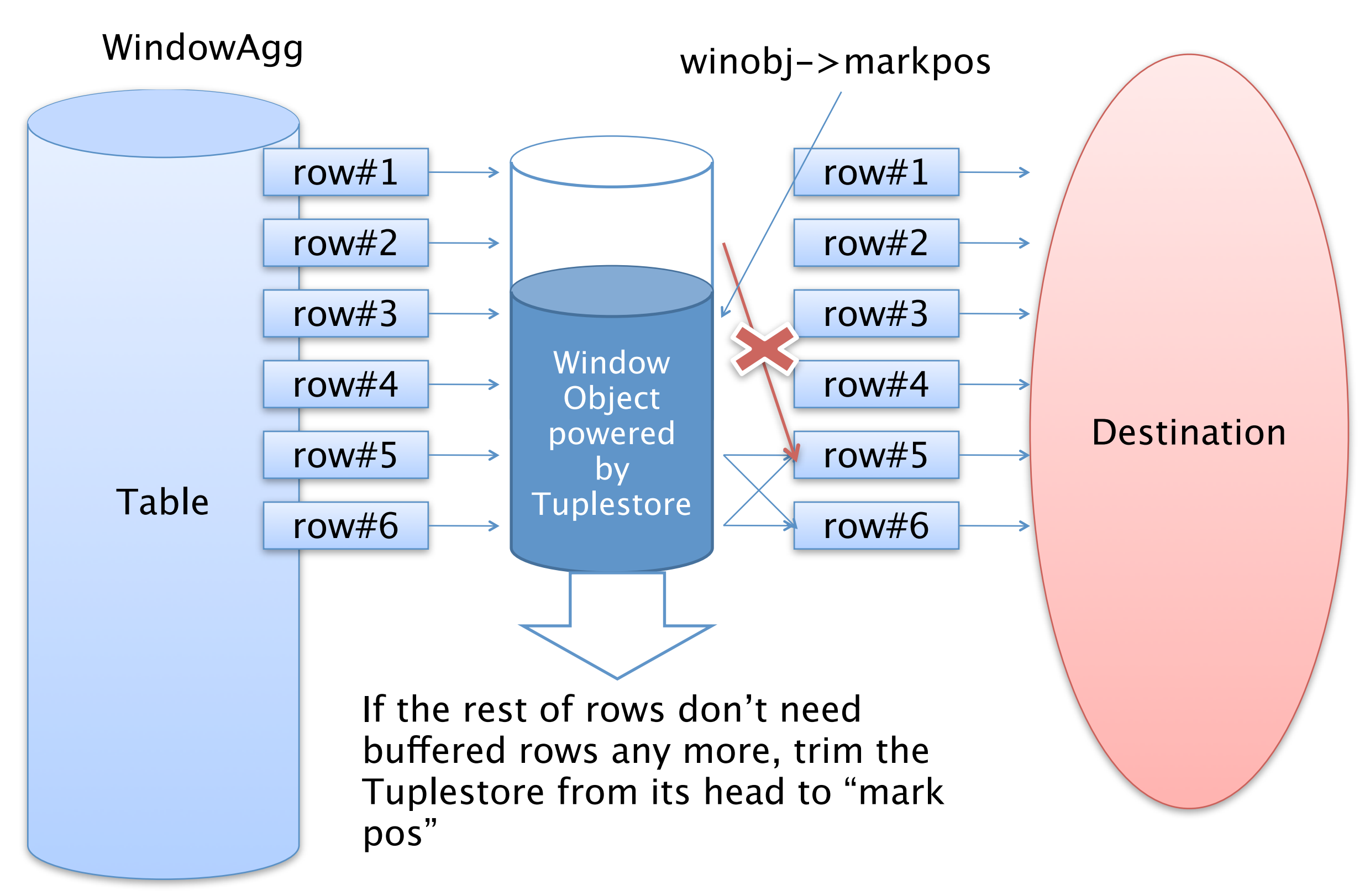

## How the Windowing Functions work

- Functions workflow is very similar to plain functions
- Each function has its own seek position

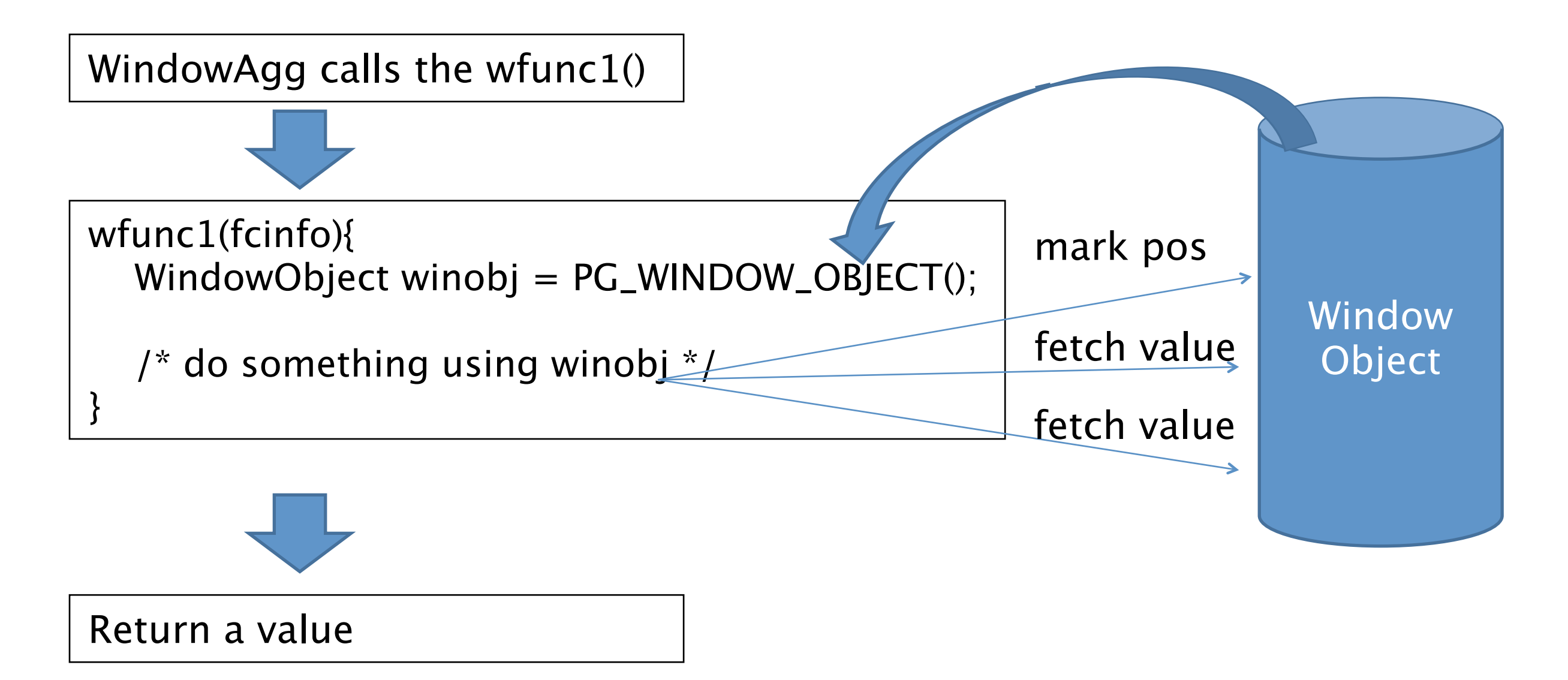

## How the Windowing Functions work

• What about aggregates?

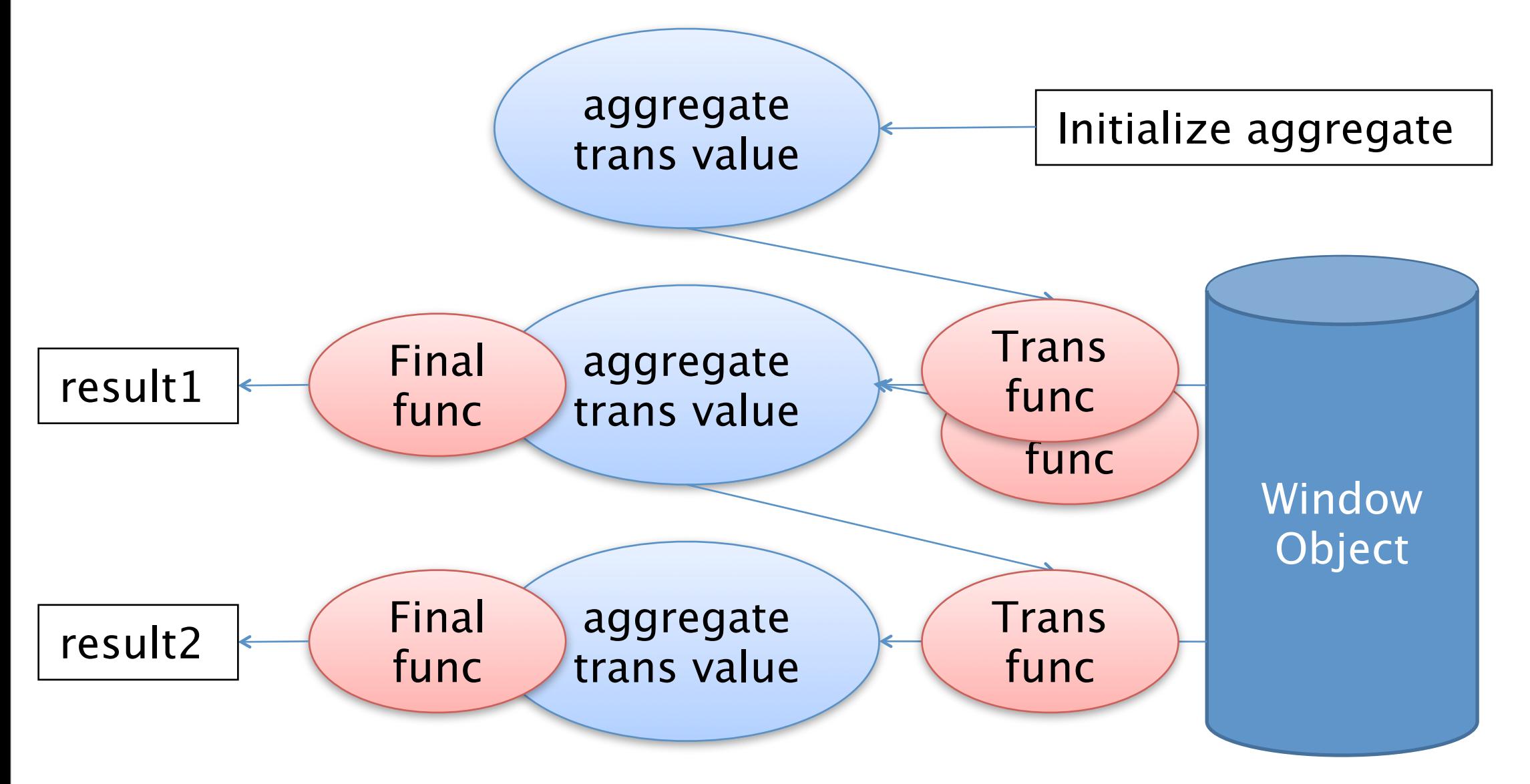

Trans value is cached and reused after final function call.

-> BE CAREFUL of anything that will break if the final function is called more than once.

<u>http://archives.postgresql.org//pgsql-hackers/2008–12/msg01820.php</u>

## Write Your Own Windowing Function

## Write your own Windowing Function

- NOT documented for now, but you can do it
- The normal argument API like PG\_GETARG\_XXX() does not work for window functions
- STRICT-ness is meaningless
- The function must use the V1 calling convention
- Get WindowObject using PG\_WINDOW\_OBJECT()
- Check window-ness by WindowObjectIsValid()
- Call APIs to fetch values
- More details in src/include/windowapi.h, see also:
	- src/executor/nodeWindowAgg.c
	- src/utils/adt/windowfuncs.c
- These may be changed in the future releases PGCon2009, 21-22 May 2009 Ottawa

## Windowing Function APIs

- PG\_WINDOW\_OBJECT(fcinfo)
	- Retrieve WindowObject, which is an interface of the window, for this call.
- WinGetPartitionLocalMemory(winobj, sz)
	- Store its own memory. It is used in rank() to save the current rank, for example.
- WinGetCurrentPosition(winobj)
	- Get current position in the partition (not in the frame). Same as row\_number()
- WinGetPartitionRowCount(winobj)
	- Count up how many rows in the partition. Used in ntile() for example.

## Windowing Function APIs

- WinSetMarkPosition(winobj, markpos)
	- Give to winobj a hint that you don't want rows preceding to markpos anymore
- WinRowsArePeers(winobj, pos1, pos2)
	- Rows at pos1 and at pos2 are peers? "Peers" means both rows have the same value in the meaning of ORDER BY columns

## Windowing Function APIs

- WinGetFuncArgInPartition(winobj, argno, relpos, seektype, set\_mark, isnull, isout)
	- Fetch argument from another row in the partition. "isout" will be set to true if "relpos" is out of range of the partition.
- WinGetFuncArgInFrame(winobj, argno, relpos, seektype, set\_mark, isnull, isout)
	- Fetch argument from another row in the frame. "isout" will be set to true if "relpos" is out of range of the frame (may be within the partition.)
- WinGetFuncArgCurrent(winobj, argno, isnull)
	- Same as PG\_GETARG\_XXX(argno). Fetch argument from the current row.

## Moving average example

- [http://archives.postgresql.org/pgsql](http://archives.postgresql.org/pgsql-hackers/2009-01/msg00562.php)[hackers/2009-01/msg00562.php](http://archives.postgresql.org/pgsql-hackers/2009-01/msg00562.php)
- With standard SQL, you have to wait for extended frame clause support like ROWS n (PRECEDING|FOLLOWING) to calculate curve smoothing, but this sample does it now.

#### Future work

## Future work for later versions

- More support for frame clause
	- ROWS n (PRECEDING|FOLLOWING)
	- RANGE val (PRECEDING|FOLLOWING)
	- EXCLUDE (CURRENT ROW|GROUP|TIES|NO OTHERS)
	- Not so difficult for window functions but integration with classical aggregates is hard
- Performance improvements
	- Reduce tuplestore overhead
	- Relocate WindowAgg node in the plan
- Support PLs for writing Windowing Functions
	- Let PLs call Windowing Function APIs

## Finally…

## Thanks all the hackers!!

#### • Simon Riggs

- discussion over my first ugly and poor design
- Heikki Linnakangas
	- improvement of window object and its buffering strategy
- Tom Lane
	- code rework overall and deep reading in the SQL spec
- David Fetter
	- help miscellaneous things like git repository and this session
- David Rowley
	- many tests to catch early bugs, as well as spec investigations
- Takahiro Itagaki, Pavel Stehule, and All the Hackers
- I might have missed your name here, but really appreciate your help.